**МИНИСТЕРСТВО НАУКИ И ВЫСШЕГО ОБРАЗОВАНИЯ РОССИЙСКОЙ ФЕДЕРАЦИИ МИНИСТЕРСТВО ОБРАЗОВАНИЯ И НАУКИ РЕСПУБЛИКИ ТАДЖИКИСТАН МЕЖГОСУДАРСТВЕННОЕ ОБРАЗОВАТЕЛЬНОЕ УЧРЕЖДЕНИЕ ВЫСШЕГО ОБРАЗОВАНИЯ «РОССИЙСКО-ТАДЖИКСКИЙ (СЛАВЯНСКИЙ) УНИВЕРСИТЕТ»**

**«Утв Декан**  $|CA|$ **естес акулътета адбегов Р. С. STET ~ ДЙ23 г.**

# РАБОЧАЯ ПРОГРАММА УЧЕБНОЙ ДИСЦИПЛИНЫ

# WEB-ПРОГРАММИРОВАНИЕ

Направление подготовки - 09.03.03 «Прикладная информатика»

Профиль - «Инженерия программного обеспечения»

Форма подготовки - очная

Уровень подготовки - бакалавриат

ДУШАНБЕ 2023

Рабочая программа составлена в соответствии с требовинными феврально государственного образовательного стандарта высшего образовании - | < • приказом Министерства образования и науки РФ от 19 сентября 2017 г.  $N_{\text{F}}$ 

При разработке рабочей программы учитываются

• требования работодателей, профессиональных стандартом по направление общепрофеесиональных и профессиональных дисциплин);

• содержание программ дисциплин, изучаемых на предыдущих и послед  $\blacksquare$ этапах обучения;

• новейшие достижения в данной предметной области.

Рабочая программа обсуждена на заседании кафедры ипформпiнкн п III протокол № I от 28 августа 2023 г.

Рабочая программа утверждена УМС естественнонаучного факультета, против и пространи 29 августа 2023 г.

Рабочая программа утверждена Учёным советом сстественнопаучного фануловы протокол № I от 30 августа 2023 г.

Заведующий кафедрой, к.ф.-м.н., доцент

Зам. председателя УМС факультета, к.э.н.

Разработчик, к.ф.-м.н., доцент

Лешукович А.И.

**Аблулкаева III Р.** 

Кабилов М.М.

#### Расписание занятий лиспиплины

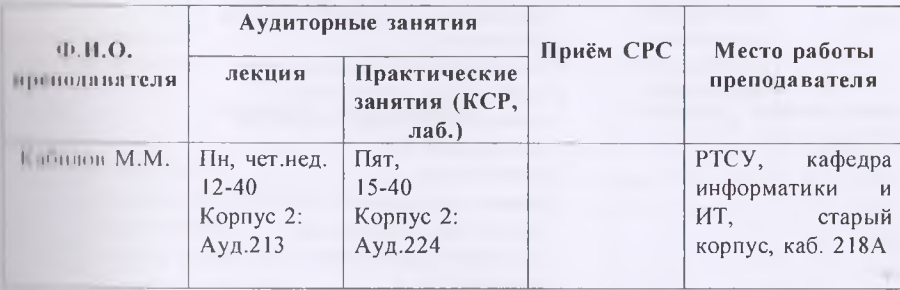

# 1. ЦЕЛИ И ЗАЛАЧИ ИЗУЧЕНИЯ ЛИСПИПЛИНЫ

1.1 Полью изучения дисциплины «Web-программирование» является теоретическая и полнителя. полготовка студентов в области разработки веб-приложений  $\mathbf{c}$ полезнающием современного языка программирования РНР. СУБД MySOL, языка **ПОЛЕТИ НТМІ, каскалных стилей CSS, а также современных сред разработок.** 

1. Полячи изучения дисциплины состоят в освоении серверных программ, клиентских . moloritil (HTML, Javascript, CSS), современной модели веб-приложения и получении полятной программирования на языке PHP и создания приложений, основанных на базе **HOUR (MVSOL).** 

 $\mathbf{H}$  II *pesymme* изучения данной дисциплины у обучающихся формируются полувшие универсальные, общепрофессиональные и профессиональные компетенции і назвиты компетенций)

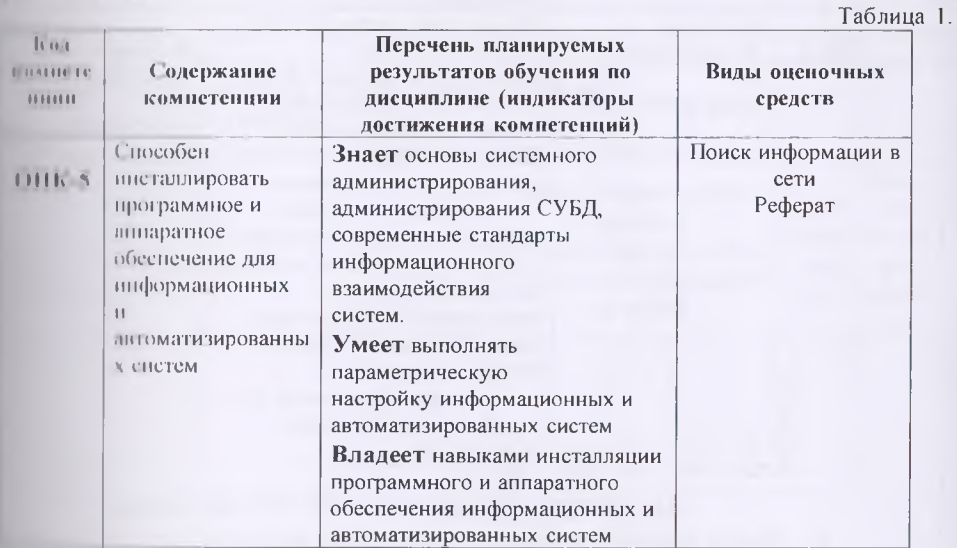

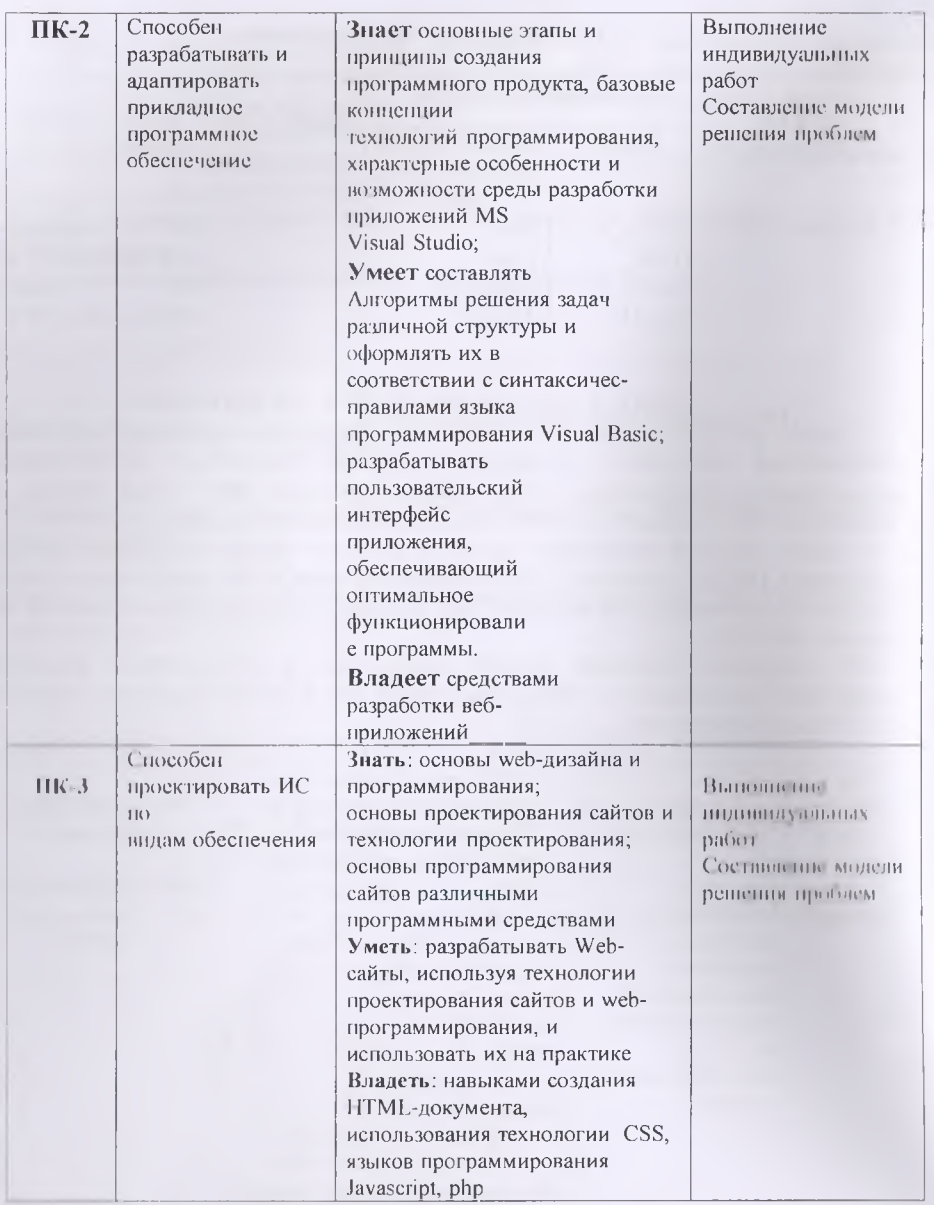

# 2. МЕСТО ДИСЦИПЛИНЫ В СТРУКТУРЕ ОПОП

2.1. Данная дисциплина входит в базовый цикл вариативной части дисциплин ООП бакалавриата ФГОС ВО и является дисциплиной по выбору Б1.В.02

При освоении данной дисциплины необходимы умения и готовность обучающегося по дисциплинам 1-4, указанные в таблице 2. Диспинлины 5 и 8 относятся к группе «входиых» знаний, вместе с тем определённая их часть изучается

параллельно с данной дисциплиной («входные-параллельные» знания). Дисциплины 9- 11 взаимосвязаны с данной дисциплиной, они изучаются параллельно.

Таблица 2.

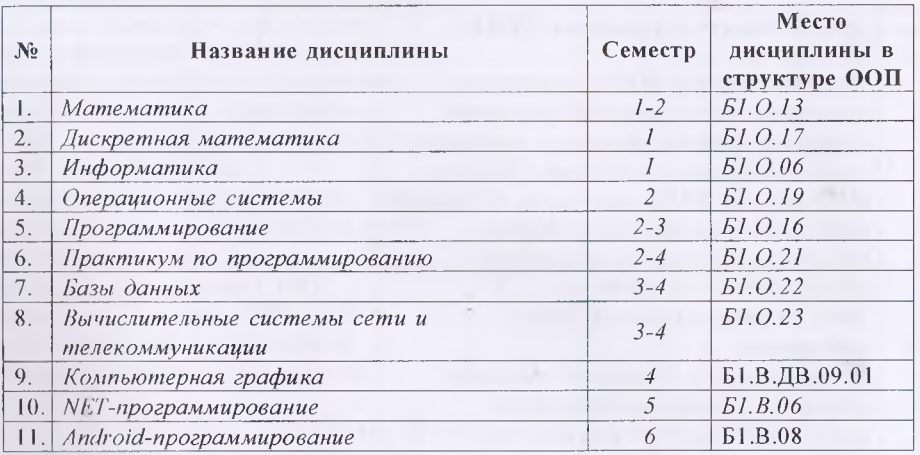

# 3. СТРУКТУРА И СОДЕРЖАНИЕ КУРСА, КРИТЕРИИ НАЧИСЛЕНИЯ БАЛЛОВ

Объем дисциплины в 3 и 4 семестрах составляет 4 и 3 зачётных единиц соответственно, всего 252 часа, из которых: лекции 16/14 час., практические занятия 8/8 час., лабораторные работы 16/14 час., КСР 8/6 час.

Итого на 3,4 семестрах объём дисциплины составляет 7 зачётных единиц, всего 252 часа, из которых: лекции 30 часов, практические занятия 16 часов, лабораторные работы 30 часов, КСР 14 часов, всего часов 90, в том числе часов в интерактивной форме 22 часа, самостоятельная работа 54 часов, контроль 108 час.

Экзамен на 3,4 семестрах.

# 3.1 Структура и содержание теоретической части курса

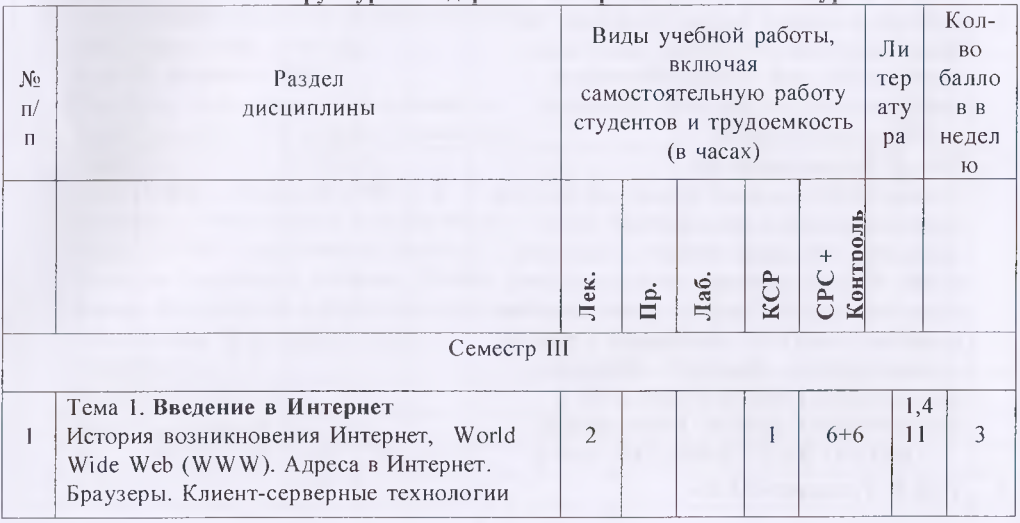

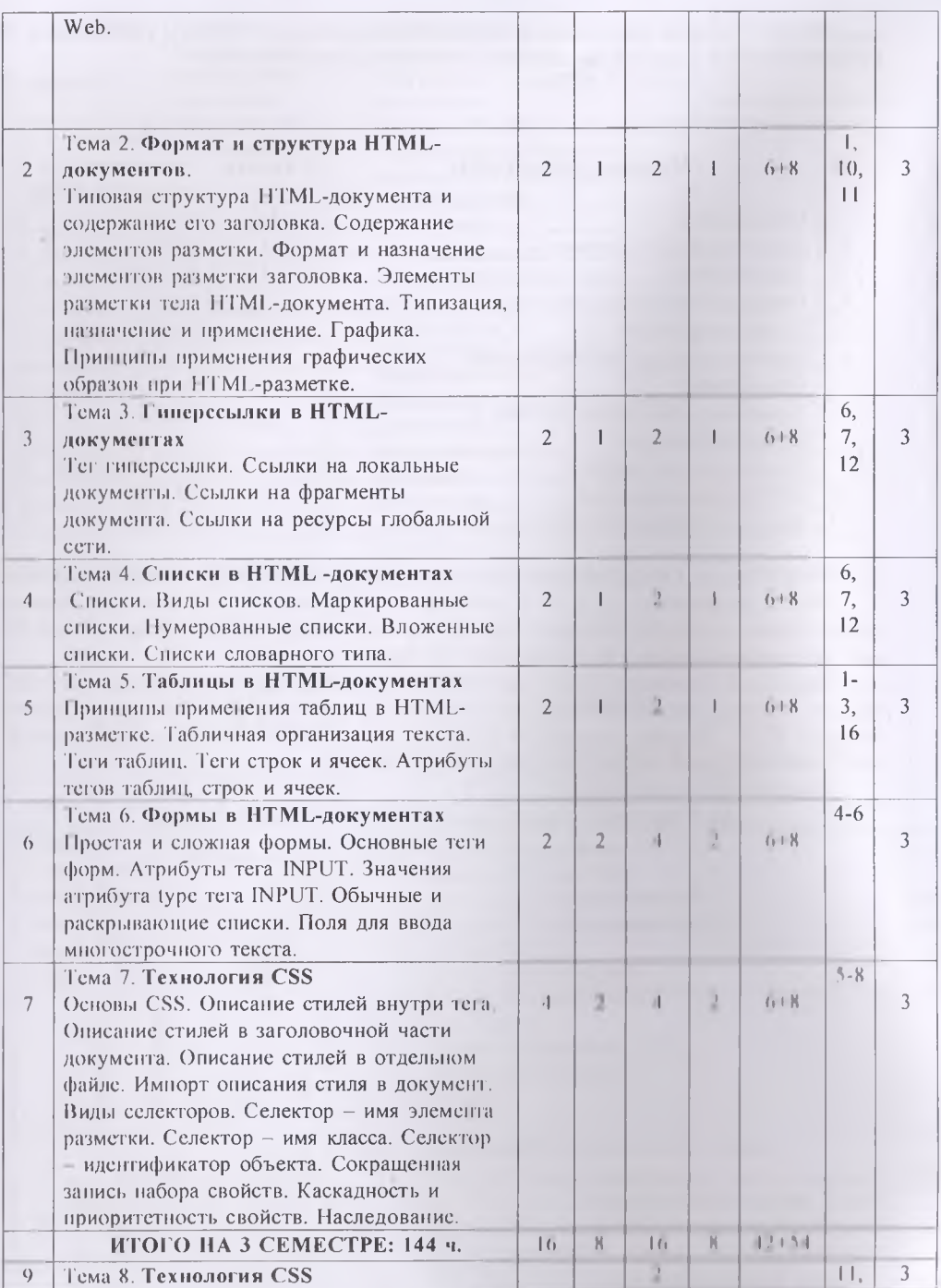

6

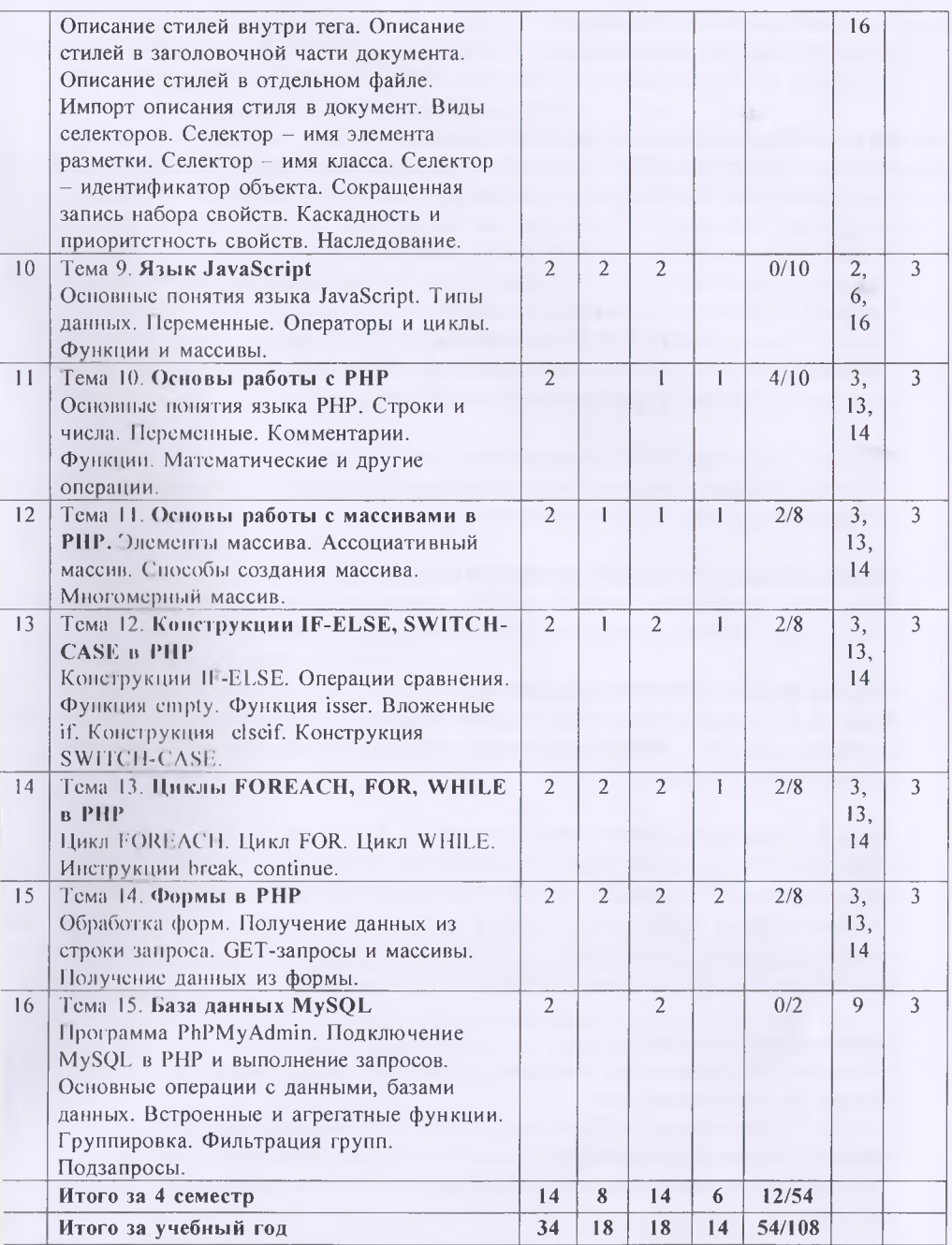

## Тема 1. Введение в Интернет

История возникновения Интернет, World Wide Web (WWW). Адреса в Интернет. Браузеры. Клиент-серверные технологии Web. Серверные и клиентские языки.

# Тема 2. Формат и структура HTML-документов.

Типовая структура HTML-документа и содержание его заголовка. Содержание элементов разметки. Формат и назначение элементов разметки заголовка.

# Тема 3. Контейнеры тела HTML-документа

Элементы разметки тела HTML-документа. Типизация, назначение и применение. Графика. Принципы применения графических образов при HTML-разметке. Тема 4. Гиперссылки в HTML-документах

Тег гиперссылки. Ссылки на локальные документы. Ссылки на фрагменты документа. Ссылки на ресурсы глобальной сети.

#### Тема 5. Списки в HTML-документах

Списки. Виды списков. Маркированные списки. Пумерованные списки. Вложенные списки. Списки словарного типа.

# Тема 6. Таблицы в HTML-документах

Принципы применения таблиц в HTML-разметке. Тао пения организация текста, Теги таблиц. Теги строк и ячеек. Атрибуты тегов таблиц, строк и ячеек.

# Тема 7. Формы в HTML-документах

Простая и сложная формы. Основные теги форм. Атрибуты тега INPUT. Значения атрибута type тега INPUT. Обычные и раскрывающие списки. Поля для ввода многострочного текста.

# Тема 8. Технология CSS

Основы CSS. Описание стилей внутри тега. Описание стилей в заголовочной части документа. Описание стилей в отдельном файле. Импорт описания стиля в документ. Виды селекторов. Селектор - ная элемента разметки. Селектор - имя класса. Селектор - идентификатор объекта. Сопрашенная лишев набора свойств. Каскадность и приоритетность свойств. Насчетование

#### Тема 9. Язык JavaScript

Основные понятия языка JavaScript, Гипы вашил Переменные, Операторы и циклы. Функции и массивы.

### Тема 10. Основы работы с РНР

Введение в язык РНР. Основные попятия языка. Типы ланных в РНР. Константы и переменные. Комментарии. Преобразование тинов. Операторы: математические, присваивания, увеличения, уменьшения, сравнения, условные, строковые, логические, выбора, циклические, предывшив, продолжения. Строки и числа.

Функции. Функции обработки строк. Использование строковых функций. Форматирование строк. Преобразование в строки числовые данные и наоборот.

# **Тема 11. Основы работы с массивами в РНР**

массива. Ассоциативный массив. Способы создания массива. Модификация элементов массива. Удаление элементов массива. Перебор элементов массива. Функции для работы с массивами. Сортировка массивов. Преобразование строк в массивы и наоборот. Извлечение переменных из массивов. Слияние и разделение массивов. Обработка данных в массивах. Многомерные массивы.

# **Тема 12. Конструкции IF-ELSE, SWITCH-CASE в РНР**

Конструкции IF-ELSE. Операции сравнения. Функция empty. Функция isser. Вложенные if. Конструкция elseif. Конструкция SWITCH-CASE.

# **Тема 13. Циклы FOREACH, FOR, WHILE в РНР**

Цикл FOREACH. Цикл FOR. Цикл WHILE. Инструкции break, continue.

# **Тема 14. Формы в РНР**

Обработка форм. Получение данных из строки запроса. GET-запросы и массивы. Получение данных из формы.

# **Тема 15. База данных MySQL**

Программа PhPMyAdmin. Подключение MySQL в РНР и выполнение запросов. Основные операции с данными, базами данных. Встроенные и агрегатные функции. Группировка. Фильтрация групп. Подзапросы.

# 3.2 Структура и содержание практической части курса

Структура и содержание практической части курса включает в себя тематику и содержание практических занятий, семинаров, лабораторных работ.

# Практические занятии на третьем семестре (8 час.)

# Практическое занятие №1. Формат и структура HTML-документов. Контейнеры (2 ч.)

Создание типовой структуры HTML-документа и его заголовка. Тег тела документа и его атрибуты. Создание элементов разметки. Форматирование текста с помощью элементов разметки. Изображения в HTML-документах.

#### Практическое занятие №2. Гиперссылки в HTML-документах (2 ч.)

Создание гиперссылки. Создание ссылок на локальные документы. Создание ссылок на фрагменты документа. Создание ссылок на ресурсы глобальной сети.

## Практическое занятие №3. Списки и таблицы в HTML-документах (2 ч.)

Создание списков: маркированные, нумерованные, вложенные и словарного типа. Атрибуты теги списков. Создание простых таблиц. Использование атрибуты тегов

таблиц, строк и ячеек.

Практическое занятие №4. Создание и использование каскадных стилей таблиц (CSS) (2 ч.)

Вёрстка и каркас сайта. Резиновые макеты. Схемы создания многоколоночных макетов.

# Практические занятия на четвёртом семестре (8 час.) Практическое занятие №5. Язык JavaScript (2 ч.)

Редакторы кода. Выбор браузера. Способ подключения в HTML.

Переменные. Типы данных.Базовые операции. Приоритет операций. Больше операторов. Операторы сравнения. Как работают логические операторы. Условные операторы.

# Практическое занятие №6. Основы работы с РНР. Конструкции IF-ELSE, SWITCH-CASE. Массивы. (2 ч.)

Строки и числа. Переменные. Комментарии. Функции. Математические и другие операции. Конструкции IF-ELSE. Операции сравнения. Вложенные if. Конструкция elseif. Конструкция SWITCH-CASE.Элементы массива. Ассоциативный массив. Способы создания массива. Многомерный массив.

Практическое занятие №7. Циклы FOREACH, FOR, WHILE в РНР (2 ч.) Цикл FOREACH. Цикл FOR. Цикл WHILE. Инструкции break, continue.

#### Практическое занятие №8. Формы в РНР (2 ч.)

Создание web-форм. Текстовые поля. Получение данных из текстовых полей. Многострочные поля. Выключатели. Переключатели. Списки. Скрытые поля. Поля для паролей. Загрузка файла.

#### Лабораторные работы на 3 семестре (16 час.)

Лабораторная работа № 1. Типовая структура HTML-документа и содержание его заголовка. Содержание элементов разметки. Формат и назначение элементов разметки заголовка. Элементы разметки тела HTML-документа. Графика.

#### Лабораторная работа № 2. Гиперссылки и списки в HTML-документах (4 ч.)

Тег гиперссылки. Ссылки на локальные документы. Ссылки на фрагменты документа. Ссылки на ресурсы глобальной сети. Списки. Виды списков. Маркированные списки. Нумерованные списки. Вложенные списки. Списки словарного типа.

Лабораторная работа № 3. Списки. Виды списков. Маркированные списки. Нумерованные списки. Вложенные списки. Списки словарного типа.

#### .Набора горная работа № 4. Работа с таблицами в HTML-документах (2 ч.)

Теги таблиц. Теги строк и ячеек. Атрибуты тегов таблиц, строк и ячеек. Создание различных видов таблиц.

#### Набора горная работа № 5. Работа с формой в HTML-документах (4 ч.)

Простая и сложная формы. Основные теги форм. Атрибуты тега INPUT. Значения атрибута type юга INPUT. Обычные и раскрывающие списки. Поля для ввода многострочного текста. Создание различных видов.

.Наборагорняя работа № 6. Использование технологии CSS (4 ч.)

Описание стилей внутри тега. Описание стилей в заголовочной части документа. Описание стилей в отдельном файле. Импорт описания стиля в документ.

#### Лабораторные работы на 4 семестре (14 час.)

#### Лабораторная работа № 7. Использование технологии CSS (4 ч.)

Виды селекторов. Селектор - имя элемента разметки. Селектор - имя класса. Селектор - идентификатор объекта. Сокращенная запись набора свойств. Каскадность и приоритетность свойств. Наследование.

#### Лабораторная работа № 8. Работа на языке JavaScript (2 ч.)

Оператор Switch Case. Функции. Способы создания функций. Строки. Числа. Массивы. Объекты. Циклы.

# Лабораторная работа № 6. Работа на языке РНР (2 ч.)

Строки и числа. Переменные. Комментарии. Функции. Математические и другие операции. Операции сравнения. Вложенные if. Конструкция clseif. Конструкция SWITCH-CASE. Цикл FOREACH. Цикл FOR, Цикл WHILE.

#### Лабораторная работа № 7. Работа с данными формы в РНР (4 ч.)

Обработка форм. Получение данных из строки запроса. GET-запросы и массивы. Получение данных из формы.

### Лабораторная работа № 8. Работа с базами данных (2 ч.)

Программа PhPMyAdmin. Подключение MySQL в РНР и выполнение запросов.

Провайдеры баз данных. Соединенный режим работы с БД. Классы Connection,

Command и DataReader. Классы DataTable, DataRow и DataSet. Технология встроенных запросов к данным.

#### 3.3 Структура и содержание КСР

Занятие 1. Гиперссылки и списки в HTML-документах (2 ч.)

Занятие 2. Таблицы в HTML-документах (2 ч.)

Занятие 3. Формы в HTML-документах (2 ч.)

Занятие 4. Технология CSS (2 ч.)

Занятие 5. Язык JavaScript (2 ч.)

Занятие 6. Основы работы с РНР (2 ч.)

Занятие 7. Формы и база данных в РНР (2 ч.)

#### Формы контроля и критерии начисления баллов

Контроль усвоения студентом каждой темы осуществляется в рамках балльнорейтинговой системы (БРС), включающей текущий, рубежный и итоговый контроль. Студенты 1 курсов, обучающиеся по кредитно-рейтинговой системе обучения, могут получить максимально возможное количество баллов - 300. Из них на текущий и рубежный контроль выделяется 200 баллов или 49% от общего количества.

На итоговый контроль знаний студентов выделяется 51% или 100 баллов. Из них 16 баллов администрацией могут быть представлены студенту ш особые заслуги (призовые места в Олимпиадах, конкурсах, спортивных соревнованиях, выполнение специальных заданий, активное участие в общественной жизни уннверсизета)

Порядок выставления баллов: 1-й рейтинг (1-9 неделя по 11,5 баллов - 8 баллов административных, итого 100 баллов), 2-й рейтинг (10-18 неделя по 11,5 баллов 8 баллов административных, итого 100 баллов), итоговый контроль 100 баллом

К примеру, за текущий и 1-й рубежный контроль выставляется 100 баллом лекционные занятия - 20 баллов, за практические занятия (КСР. лабораторилас) - 11 балла, за СРС - 20 баллов, требования ВУЗа - 20 баллов, административные баллы. -  $\blacksquare$ баллов.

В случае пропуска студентом занятий по уважительной причине (при налични подтверждающего документа) в период академической недели, деканат факультова обращается к проректору по учебной работе с представлением об отриботы и принима баллов за пропущенные дни по каждой отдельной дисциплине с носледующий внесением их в электронный журнал.

Итоговая форма контроля по дисциплине (зачет, зачет е оценкой, н-ымнц проводится как в форме тестирования, так и м градициоппой (устной) форме lei юная форма итогового контроля по дисциплине предусматривает: для естественнонаучны' направлений - 10 тестовых вопросов на одного студента, где правильный омич оценивается в 10 баллов, для гуманитарных направлений/специальности - 25 кестовых вопросов, где правильный ответ оценивается в 4 балла. Тестирование проводится в электронном виде, устный экзамен на бумажном носителе с выставлением оценки и ведомости по аналогичной системе е тестированием.

Таблица 4

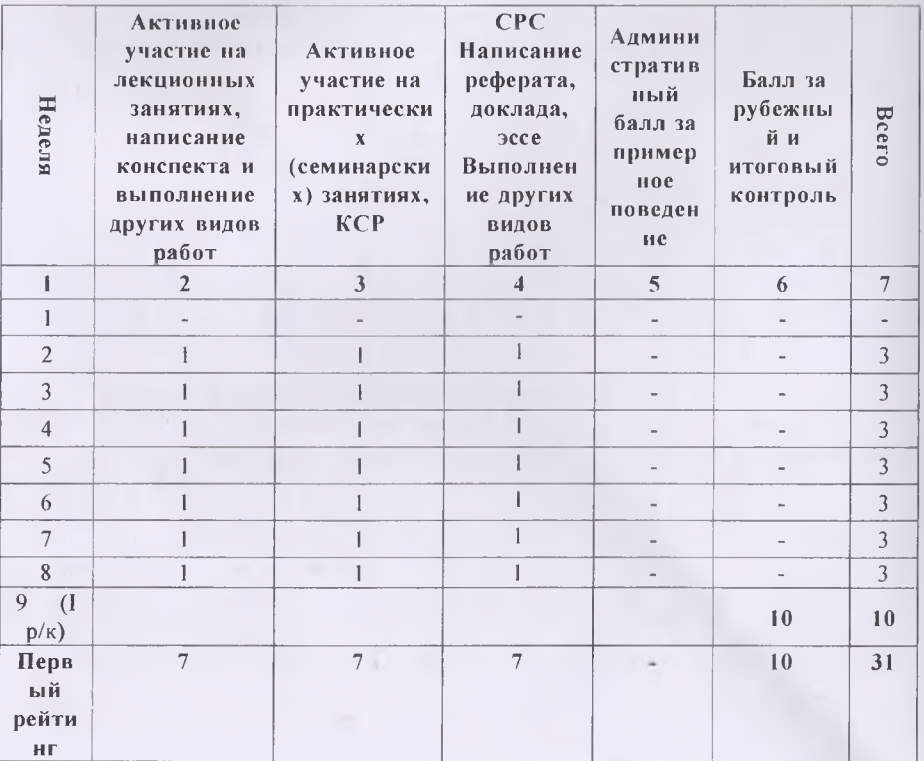

12

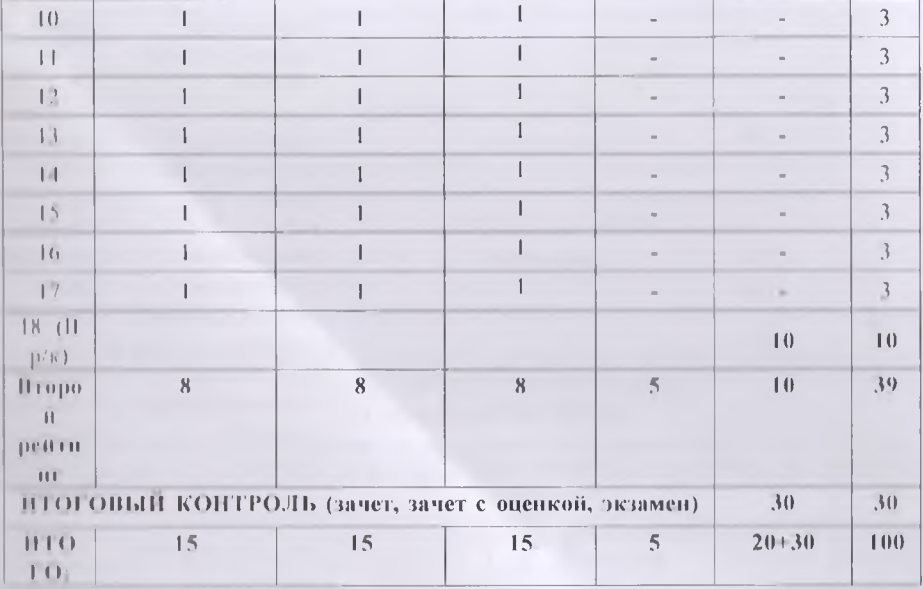

# 4. УЧЕБНО-МЕТОДИЧЕСКОЕ ОБЕСПЕЧЕНИЕ САМОСТОЯТЕЛЬНОЙ РАБОТЫ **ОБУЧАЮШИХСЯ**

Учебно методическое обеспечение самостоятельной работы обучающихся по по шинние «Web программирование» включает в себя:

- 1. один график выполнения самостоятельной работы по дисциплине, в том числе примерные порова премени на выполнение по каждому заданию;
- 3 характеристика заданий для самостоятельной работы обучающихся и методические рекомендации по их выполнению;
- $\mathbf{I}$ просования к представлению и оформлению результатов самостоятельной работы;
- тритерни оценки выполнения самостоятельной работы.

Плинтрафик выполнения самостоятельной работы по дисциплине

Таблина 5.

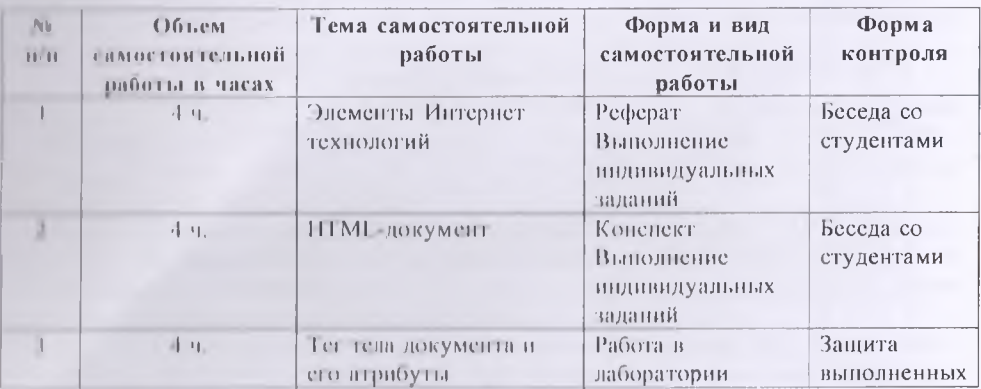

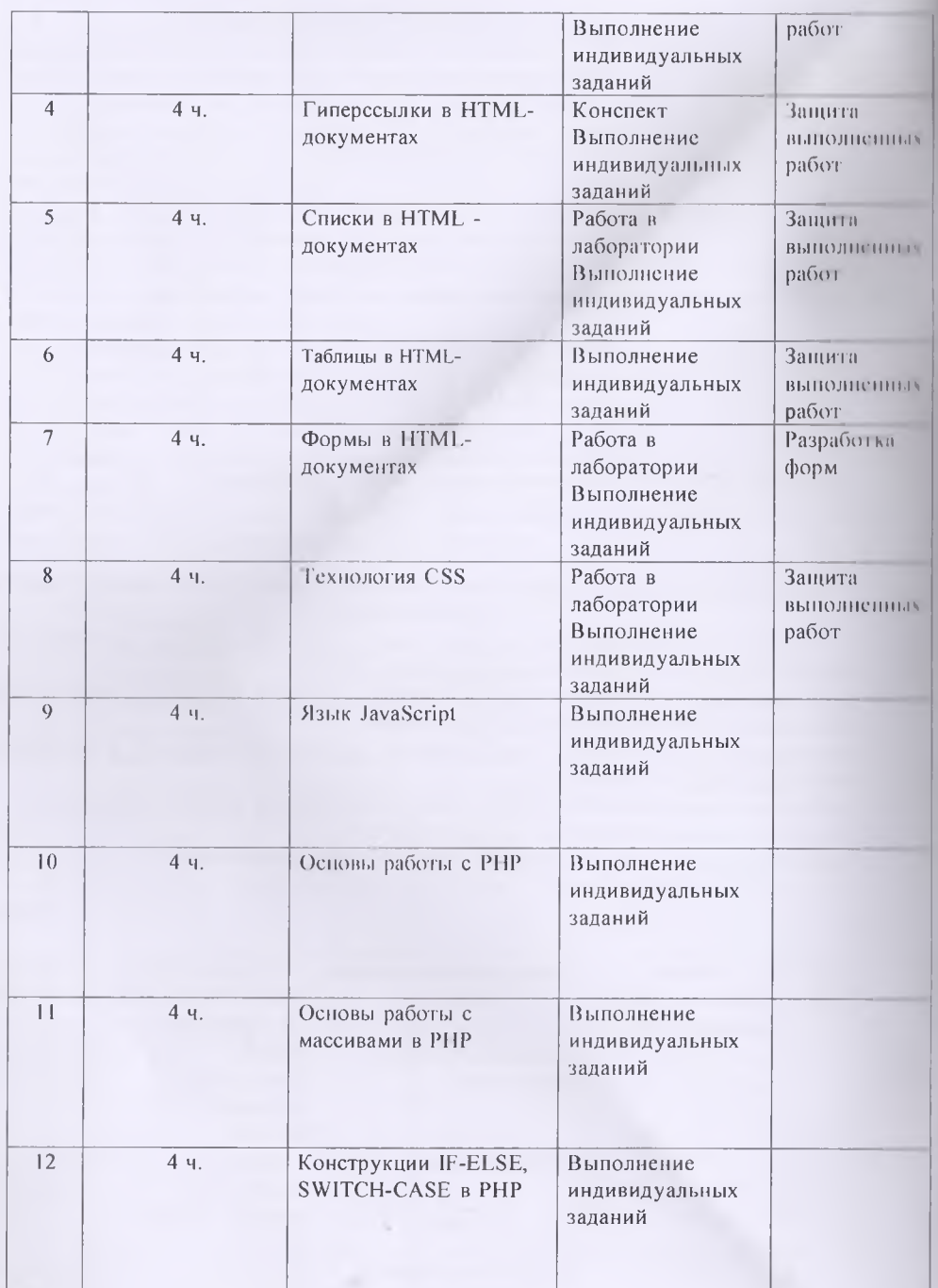

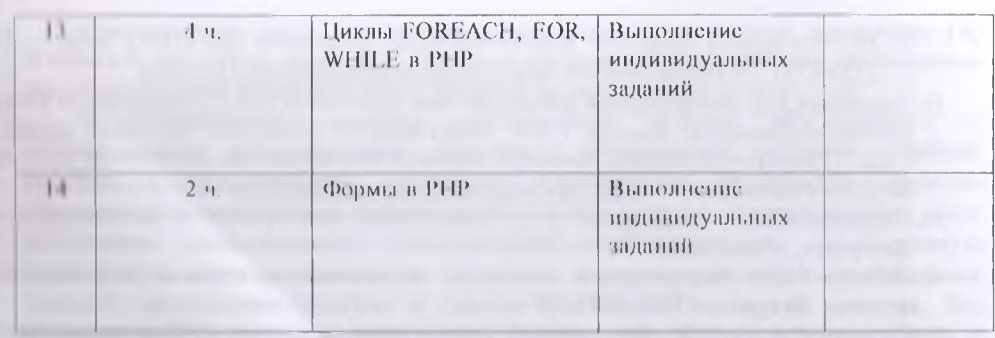

# СПИСОК УЧЕБНОЙ ЛИТЕРАТУРЫ И ИНФОРМАЦИОННО- МЕТОДИЧЕСКОЕ ОБЕСПЕЧЕНИЕ ДИСЦИПЛИНЫ

#### 5.1. Основная литература

- Туловский А.Ф. Проектирование и разработка web-приложений: учеб. Пособие для агадемического бакалавриата/А.Ф. Тузовский. - Москва: Издательство Юрайт, 2019.  $-218.0$
- o.  $I_1$  готовкий,  $I_1$  Ф Объектно-ориентированное программирование текст] учебное постояк для прикладиого бакалавриата / А. Ф. Тузовский. - Москва: Издательство 10 райт 2019. - 206 с.
- і поволювий Д.П. Основы разработки Web-приложений на ASP.NET [Электронный х. росурс] / Д.Н. Столбовский. - Электрон. текстовые данные. - М. : Интернет- $\frac{1}{2}$  иншерситет Информационных Технологий (ИНТУИТ), 2016. - 375 с. - 978-5-94774-991 • Режим доступи: http://www.iprbookshop.ru/52193.html
- 14 новы Web технологий [Электронный ресурс] : учебное пособие / П.Б. Храмцов [и Электрон текстовые данные. - Москва, Саратов: Интернет-Университет лил Пиформационных Технологий (ИНТУИТ), Вузовское образование, 2017. - 375 с.  $978 - 11870068 - 2$ . Pexam goeryna: http://www.iprbookshop.ru/67384.html
- Глиненно А.В. HTML5+CSS3. Основы современного web-дизайна [Электронный росуре] / А.В. Кириченко, А.А. Хрусталев. — Электрон. текстовые данные. — СПб. :<br>Науки и Техника, 2018. — 352 с. — 978-5-94387-750-6. — Режим доступа: http://www.iprbookshop.ru/78105.html
- Глиниста А.В. Динамические сайты на HTML, CSS, Javascript и Bootstrap. Практика, пригника и голько практика [Электронный ресурс] / А.В. Кириченко, Е.В. Дубовик. -THE ГРОП. ТСКСТОВЫЕ ДАННЫЕ. - СПб. : Наука и Техника, 2018. - 272 с. - 978-5-94387-Th Ltt. Peatim доступа: http://www.iprbookshop.ru/77578.html

#### 5.2. Дополнительная литература

- TITMI CSS SCRATCH, PYTHON. Моя первая книга по программированию [ Face гроппый ресурс] / С.В. Голиков [и др.]. - Электрон. текстовые данные. - СПб. : Парага Гехника, 2018. - 336 с. - 978-5-94387-754-4. Режим доступа: http://www.iprbookshop.ru/78106.html
- в. Аламе Л.Р. Основы работы с XHTML и CSS [Электронный ресурс] / Д.Р. Адамс, К.С. Шлойл - 2-е изд. - Электрон, текстовые данные. - М. : Интернет-Университет Пиформационных Гехнологий (НИТУИТ), 2016. - 567 с. - 2227-8397. - Режим The rynn, http://www.lprbookshop.ru/73699.html
- 0. Бутной А.В. Проектирование информационных систем в Microsoft SQL Server 2008 и Visual Studio 2008 [Электронный ресурс] / А.В. Бурков. - Электрон. текстовые данные.

— М. : Интернет-Университет Информационных Технологий (ИНТУИТ), 2016.  $\blacksquare$  (10) — 2227-8397. — Режим доступа: <http://www.iprbookshop.ru/52166.html>

- 10. Петрунина Е.Б. Лабораторные работы по теме «Основы HTML» [Электронный ресурь] учебно-методическое пособие / Е.Б. Петрунина. — Электрон, текстовые дашн.н СПб. : Университет ИТМО, Институт холода и биотехнологий, 2013. - 25 с.  $3111$ 8397. — Режим доступа: <http://www.iprbookshop.ru/67240.html>
- 11. Гаевский А.Ю., Романовский В.А. Самоучитель Веб-страниц и веб-сайтом Сини Петербург, «Технолоджи-3000», 2012.
- 12. Кабилов М.М. Лабораторный практикум по дисциплине мировые информационные системы. Душанбе, РТСУ, 2012, 90 с.
- 13. Строганов А.С. РНР. Ваш первый сайт с использованием РНР-скриптов. Миллин «*ДИАЛОГ-МИФИ*», 2012, 288 с.
- 14. Стивен Хольцнер РНР в примерах. Пер. с англ. М.: ООО «Бином-Пресс», 2012, 352 г
- 15. Кабилов М.М. Лабораторный практикум по основам информационных систем и экономике. 2011, 74 с.
- 16. Квинт И. HTML, XHTML и CSS на 100%.—СПб.:—Питер, 2010. 18 1

# 5.3. Перечень ресурсов информационно-телекоммуникационной сети «Интернет»

1. https://blog.myrusakov.ru/html5.html Михал Русаков HTML5, CSS3

- 2. Север Apache. Источник: <http://apache.ru>
- 3. Руководство по РНР Источник: <http://www.ru.php.net/manual/manual.php3>
- 4. Учебник РНР. Источник: <http://softtime.ru>
- 5. Сервера WAMP и ХАМРР. Источник: <http://apachefriends.org>
- 6. Документация фирмы Microsoft. Источник: <http://office.microsoft.com/ru-ru/>

#### 5.4. Перечень информационных технологий и программного обеспечении

Используются лицензионное программное обеспечение ОС Windows-8 и программное обеспечение Denwer.

#### 6. МЕТОДИЧЕСКИЕ УКАЗАНИЯ ПО ОСВОЕНИЮ ДИСЦИПЛИНЫ

В качестве методического указания используется учебное пособие:

Арабов М.К.,Кабилов М.М., Кобилзода М.М. Разработка Web-приложений на 111 Ml CSS, PHP и MySQL. Все необходимые методические указания и помощь имеются в данном пособии.

В ходе изучения дисциплины «Web-программирование» бакалавры MOivi посещать аудиторные занятия (лекции, лабораторные занятия, практические занятия консультации). Особое место в овладении частью тем данной дисциплины может отводиться самостоятельной работе. При этом во время аудиторных занятий могут быть рассмотрены и проработаны наиболее важные и трудные вопросы по той или иной теме дисциплины, а второстепенные и более легкие вопросы, а также вопросы, специфичные для направления подготовки, могут быть изучены студентами самостоятельно. II соответствии с учебным планом направления подготовки процесс изучения дисциплины может предусматривать проведение лекций, практических занятий, консультаций, и также самостоятельную работу студентов. Обязательным является проведешь практических занятий в специализированных компьютерных аудиториях.

#### 7. МАТЕРИАЛЬНО-ТЕХНИЧЕСКОЕ ОБЕСПЕЧЕНИЕ ДИСЦИПЛИНЫ

Гомпьютерный класс с наличием необходимых программных продуктов: ОС Windows R. MS Office, Notepad++, Denwer и система программирования, необходимые в не уществления образовательного процесса по дисциплине.

П Университете созданы специальные условия обучающихся птранителицами возможностями здоровья - специальные учебники, учебные пользов и пилактические митериалы, специальные технические средства об всиот коллективного и индивидуального пользования, предоставление услуг в в община (помощина), оказывающего обучающимся необходимую в хипто пло помощь, проведение групповых и индивидуальных коррекционных винени, поленечение доступа в злания организаций и другие условия, без ститрову повозможно или затруднено освоение дисциплины обучающимися с Первийнении вин возможностями здоровья.

Обучлюцимов с ограниченными возможностями здоровья предоставляются плотнатно степительные учебники и учебные пособня, иная учебная литература, а THE R. LEWIS CO., LANSING, MICH.

на пети плитеринтивной версии официального сайта организации в сети Питериет" для слабовнаящих:

присутствие иссистента оказывающего обучающемуся необходимую THAT HILL

последнение выпуска альтериативных форматов печатных материалов (прутный пірифт пли ауднофайлы);

возножность беспрепятственного лоступа обучающихся  $\overline{R}$ учебные питала или столовые туалетные и другие помещения организации, а также продования в указанных помещениях (наличие пандусов, поручней, расширенных познать проёмов лифтов).

# В ОПГНОЧНЫЕ СРЕДСТВА ДЛЯ ТЕКУЩЕГО КОНТРОЛЯ УСПЕВАЕМОСТИ, ПРОМЕЖУТОЧНОЙ АТТЕСТАЦИИ ПО ИТОГАМ ОСВОЕНИЯ ДИСЦИПЛИНЫ И УЧЕБНО МЕТОЛИЧЕСКОЕ ОБЕСПЕЧЕНИЕ САМОСТОЯТЕЛЬНОЙ РАБОТЫ СТУДЕНТОВ

Первы итоголой аттестиции - на Зсеместре зачёт, на 4 семестре экзамен. Ширна промен уточной аттестации (1 и 2 рубежный контроль).

Итоговая система оценок по кредитно-рейтинговой системе с использованием

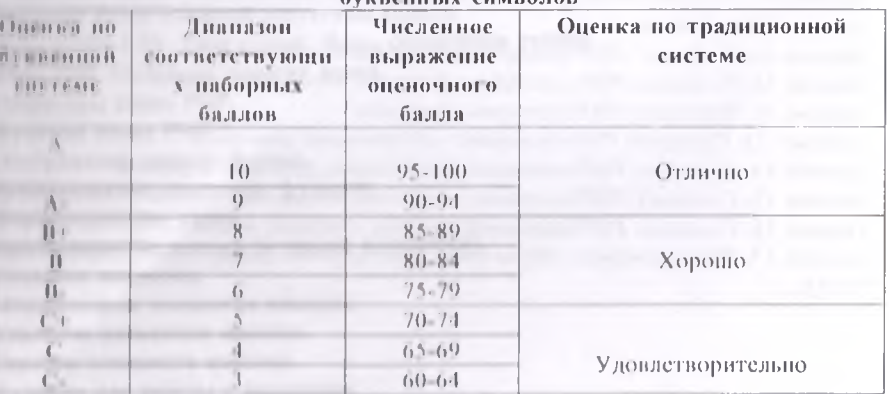

Guessaurer is outenonous

 $17 -$ 

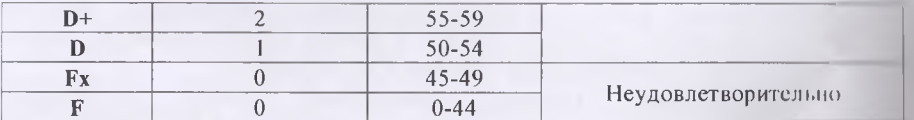

Содержание текущего контроля, промежуточной аттестации, итогового контроля раскрываются в фонде оценочных средств, предназначенных для проверки соответствии уровня подготовки по дисциплине требованиям ФГОС ВО.

Приложение 1.

# КОПТРОЛЬНЫЕ ВОПРОСЫ И ЗАЛАНИЯ ДЛЯ ТЕКУЩЕГО КОНТРОЛЯ ЗНАШИЙ ПО ДИСЦИПЛИНЕ

Паде ШМГ. Основные особенности языка.

ПТ-41 локумент необычный текстоный документ.

Раздевоси анционтном обеспечении. Выбор личных предпочтений.

Преземент ПТМГ-документов в различных браузерах.

На прутитил дви создания и редактирования НГМГ-документов.

**Linux ii nau.** а

11 Г. н. пения гут мые для создания простых ПТМГ-документов.

в Назадать ШМL локументов. Создание заголовков.

9. Познат повния стилей форматирования для выделения текста.

10. Организация дозвиси. Прерывание строки. Пвет текста

11.1101 a que, Januel URI ampecos.

13.1 институтов Тестицерсскики.

Платини сепрог на локальные документы.

11 такине ссылок на фрагменты документа.

13. Болание ссылок, указывающих на ресурсы Сети.

Под полни. Маркированные списки. Нумерованные списки.

ти и полни списков определений. Вложенные списки,

14 НИН полицы. Теги заголовок, строк и данных.

11 Исполнивание в таблицах. Настройка размеров столбцов и строк.

пі і повине сложных таблиц с рамками.

• ПЛирина таблиц и выравнивание.

• Петон тование ПТМ1 - габлиц ири создании Web-страниц.

44 и пипровние таблиц с помощью тега <PRE .

И И трогиные изображения. Альтерпативный текст.

И Пітранцінание изображений. Атрибут ISMAP.

В). По но понашие изображений в качестве гиперссылок.

Плининтнорные конии изображений. Изображение, используемое в качестве фона.

- в поряда, Создание простых форм.

10 Гладацие сложных форм. Использование форм-бланков, флажков и переключателей.

ні і патчинає и раскрывающиеся списки.

11. Столиние кадров.

П. Готлание более сложной структуры кадров.

11 П. Полония CSS. Теги стилей. Виды сохранения стилей.

И Лавс РПР. Основные понятия языка.

4. Операторы языка PHP.

17 Отноражение данных формы, аналогическое составительно

- Петольтование строковых функций

10. Формитирование строка, заволют с личним, дамность (SNC)

10 Преобразование данных (в строки и из строк). По последниками

44. Создание массивов.

4.5 М отнфикация: эдементов массива.

4.1. У чачение элементов массиви.

44 Перебор элементов массива.

44 Функции для работы с массивами.

46. Сортировка массивов.

47. Навигация по массивам.

48. Преобразование строк в массивы и наоборот.

49. Извлечение переменных из массивов.

50. Слияние и разделение массивов.

51. Сравнение массивов.

52. Обработка данных в массивах.

53. Многомерные массивы.

54. Создание собственных функций.

55. Передача данных в функцию.

56. Функции с переменным количеством аргументов.

57. Функции, возвращающие значение.

58. Функция, возвращающая массив.

59. Использование функции списков (list(

60. Локальные и глобальные переменные.

61. Статические переменные.

62. Вложенные функции.

63. Вложенные файлы.

64. Отображение данных формы.

65. Организация полей форм в массивы.

66. Приложение из одной страницы.

# Задания

Задание 1. *Создание HTML-документов с учётом атрибуты тегов форматирования***,** *гиперссылок и тело документа.*

Задание 2. *Создание HTML-документов с учётом атрибуты тегов вставка изображений, таблиц и списков.*

Задание 3. *Создание HTML-документов с учётом атрибуты тегов форм.*

Задание 4. *Создание HTML-документов с учётом технологии CSS.*

Задание 5. *Работа с операторами на языке JavaScript.*

Задание 6. *Работа с циклами на языке JavaScript.*

Задание 7. *Работа с функциями на языке JavaScript*

Задание 8. *Работа с массивами на языке JavaScript.*

Задание 9. *Создание РНР-сценарии: констант и переменные, типы данных, преобразование типов.*

Задание 10. *Создание РНР-сценарии: операторы языка РНР.*

Задание 11. *Создание РНР-сценарии: функции обработки строк.*

Задание 12. *Создание РНР-сценарии: массивы.*

Задание 13. *Создание РНР-сценарии: собственные функции.*

Задание 14. *Создание РНР-сценарии: вложенные функции и файлы.*

Задание 15. *Создание РНР-сценарии: создание, открыть, чтение и закрыть файлов.*

Задание 16. *Создание РНР-сценарии: работа с базами данных.*

Задание 17. *Использование программы PhpMyAdmin для работы с базами данных MySQL.*

20